# Diseño e Implementación de Fuentes de Voltaje Continuo con Presentación Digital para los Laboratorios de la FIEE

Design and Implementation of DC Power with Digital Display for FIEE Laboratories

## $\mathbf{Lita\ M.}\ \mathbf{Soto\ Nieto\ \mathbf{1}},\ \mathbf{Esequiel\ Zavala\ Huavel}^{2},\ \mathbf{Víctor\ Cruz\ Ornetta}^{3},\ \mathbf{Yuri\ Mijaíl\ Arieta}^{4}$

*Facultad de Ingeniería Electrónica y Eléctrica, Universidad Nacional Mayor de San Maros, Lima, Perú*

*Resumen***— El objetivo de este estudio es diseñar una fuente de alimentación digital lineal programable. Para ello se investigó sobre diferentes tipos de fuentes digitales y su aplicación, se diseñó e implementó sobre la base de utilizar un microcontrolador, con características técnicas que cumplen con los estándares comerciales de las fuentes de alimentación incluyendo una interfaz de usuario y programación desde un panel frontal para el operador. Como resultado se obtuvo una fuente de voltaje DC con niveles de salida ajustable de 0 a ± 30V a 3A y de salidas fija de 5V y 3.3V a 3A. Los niveles de salida son programables utilizando un panel frontal con pulsadores y visualización en una pantalla LCD, con protección contra cortos circuitos. El control del sistema está desarrollado a partir del microcontrolador ATMEGA16, con código fuente realizado con el IDE AvrStudio 4 y como herramienta de desarrollo WinAvr, y grabación en el chip con el AVRISP mkII. Como conclusión a la fecha se dispone de una fuente de tensión DC con control digital lineal programable así como con la documentación de diseño para su réplica y mantenimiento. <sup>1</sup>**

*Abstract—* **The objective of this work is to design a programmable linear digital power supply. For it was investigated on different power supply with digital control and its application, it was designed and implemented on the basis of using a microcontroller, with technical characteristics that meet the commercial standards of power supplies including a user interface and programming from a panel Front for the operator. Then, results in a DC voltage source with adjustable output levels 0 to ± 30V to 3A and fixed level outputs 5V and 3.3V to 3A was obtained. The output levels are programmable using a front panel push buttons and an LCD display with protection against short circuits. The control system was developed with the ATMEGA16** 

 $\overline{a}$ 

Recibido: Mayo 2015 / Aceptado: Junio 2015

**microcontroller and source code with the IDE AVRStudio 4 and WinAVR as a development tool, and recording on the chip with the AVRISP mkII. In conclusion, today is has a DC voltage source with programmable digital control linear as well as the design documentation for replication and maintenance.**

*Palabras Claves* **- Fuente lineal, voltaje DC, Fuente DC programable.**

*Key Words* **– Linear power supply, DC power supply, Programmable power supply.**

#### I. INTRODUCCIÓN

as fuentes de alimentación son equipos indispensables para el trabajo en distintos tipos de laboratorios (química, física, electrónica ya que sirven para realizar diversas experiencias destinadas a contrastar los conocimientos teóricos. En el caso de los laboratorios de la Facultad de Ingeniería Electrónica y Eléctrica (FIEE) de la UNMSM por un lado se tiene un déficit de fuentes para la realización de las diversas experiencias de laboratorio y por otro lado con el tiempo las fuentes van perdiendo funcionalidad siendo necesario recurrir a los proveedores para su reparación pero muchas veces no cuentan con el personal ni la información necesaria (manuales de servicio) lo que genera un problema para la FIEE. Es por ello que el objetivo de este estudio fue realizar el diseño e implementación de una fuente de alimentación de buenas características y confiables, que pueda ser replicada para superar el déficit de fuentes de los laboratorios de la FIEE y que además se desarrolle los manuales de servicio necesarios para el mantenimiento de las mismas. L

Hay fuentes digitales conmutadas y lineales y dependiendo de su uso programables o no. La elección del uso de una fuente de alimentación conmutada, o

<sup>&</sup>lt;sup>1</sup> Lita M. Soto Nieto, e-mail: **lsoton@unmsm.edu.pe** 

<sup>&</sup>lt;sup>2</sup> Esequiel Zavala Huavel, e-mail: **ezavalah@unmsm.edu.pe** 

<sup>&</sup>lt;sup>3</sup> Victor Manuel Cruz Ornetta, e-mail: [vcruzor@gmail.com](mailto:vcruzor@gmail.com)

Yuri Mijail Arieta, e-mail[: y.arietal@gmail.com](mailto:y.arietal@gmail.com)

una fuente lineal en un diseño particular está basada en las necesidades de la aplicación.

Ambos tipos de fuentes de alimentación tienen ventajas y desventajas, es decir:

- La **fuente lineal** tiene diseño simple, operación suave y gran capacidad de manejo de cargas, bajo ruido de salida y respuesta dinámica muy rápida. Para potencias menores a 10W, el costo de los componentes es mucho menor que el de las fuentes conmutadas. Las desventajas que presentan estas fuentes incluyen la regulación lineal que necesitará una caída de tensión significativa para controlar la polarización de la etapa de potencia lineal y la regulación siendo necesario la utilización de transformadores de línea de 50/60 Hz de gran volumen, condicionando su versatilidad y practicidad, cada regulador lineal puede tener sólo una salida de manera que cada salida regulada adicional necesaria deberá incrementarse el circuito de potencia y lo más importante es su baja eficiencia del orden del 30 al 60% debido a que hay una pérdida de potencia llamada "*headroom loss*" que ocurre en el transistor de paso utilizado para polarizar la etapa de potencia y cumplir con las especificaciones de regulación de línea*.*
- La **fuente conmutada** utiliza de manera más eficiente los dispositivos semiconductores de potencia funcionando en el régimen de corte y saturación logrando una eficiencia del 68 al 90% reduciendo el costo, debido a que la tensión de entrada es conmutada en forma alternada y ubicada en un elemento magnético, se puede variar la relación de transformación pudiendo funcionar como reductor, elevador, o inversor de tensión con múltiples salidas y el transformador de voltaje cuya frecuencia es típicamente mayor que 15 kHz tiene un volumen mucho menor que el transformador de 50/60Hz lo que se manifiesta en la reducción del peso y costo de la fuente. El ruido es mayor que de las fuentes lineales ya que radia **e**n la salida y entrada produciendo interferencia electromagnética y de radiofrecuencia que puede dificultar el control, por lo que debe ser considerado durante la fase de diseño debiéndose agregar circuitos de protección, de arranque suave, y filtros de línea adicionales como etapas previas, y por último la fuente conmutada toma proporciones de energía de la entrada en pulsos de tiempos limitados para transferirlo a la salida en otras condiciones de corriente y tensión llevando mayor tiempo de restablecimiento al circuito para soportar variaciones en la entrada conocido como "respuesta transitoria en el tiempo", debiéndose compensar este funcionamiento lento incrementándose los capacitores de filtro de salida para almacenar la

energía necesaria para la carga durante el tiempo en que la fuente conmutada se está ajustando

-Generalmente, la industria está optando por el uso de fuentes conmutadas en la mayoría de las aplicaciones. En baja potencia, donde es necesaria una mejor característica de rizado se está optando por insertar una fuente lineal en serie con la fuente conmutada.

Luego de lo expuesto la decisión para poder lograr el objetivo del proyecto es diseñar una fuente lineal programable.

#### III. METODOLOGÍA

En este trabajo, el modelo utilizado para el diseño de la fuente de alimentación DC se muestra como base el diagrama de bloques mostrada en la Fig. 1, donde cada etapa tiene sus funciones diferenciadas con fines didácticos.

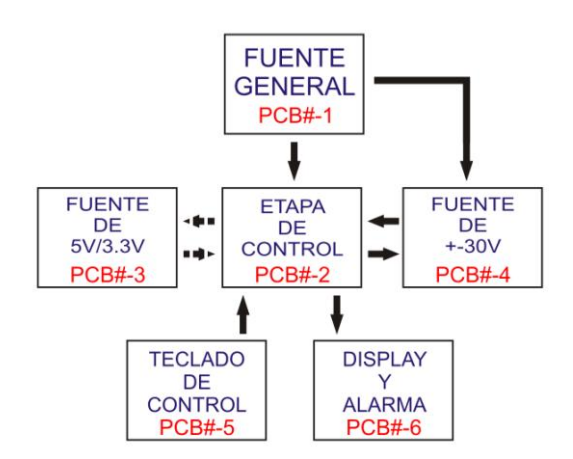

**Fig.1**. Diagrama de bloques de la fuente de alimentación.

El diseño de esta fuente DC fue una investigación aplicada que constó de varias etapas, las cuales son enumeradas y descritas a continuación:

- Diseño de cada una de las fuentes de alimentación y de su módulo de control.
- Fabricación de las tarjetas de prueba.
- Diseño y fabricación de la carcasa del equipo y su ensamblado.

#### *A. Diseño del sistema*

La Fuente Digital Programable (FDP), se diseñó con las funciones más básicas requeridas para el uso de laboratorio, cuyas características establecidas fueron:

- Voltaje de salida en la fuente positiva o negativa, hasta máximo +/-30V.
- Límite de corriente de la fuente positiva y negativa hasta 3 amperios.
- Uso independiente de cada fuente o su variación conjunta (IND, o TRACK).
- Encendido y apagado de la fuente de  $+/-30V$ .
- Encendido y apagado de la fuente fija  $(5V/3.3V)$ .
- Conmutación de voltaje en la fuente fija (5V/3.3V).
- Bloqueo del teclado con la pulsación constante de una tecla.
- Botón de calibración de los voltajes de salida.
- Botón de cancelación al momento de entrar en modo programación (inserción de los valores de voltaje y corriente deseadas).
- Botón de limpieza de pantalla al momento de entrar en modo programación.

Una imagen del panel frontal se muestra en la Fig.

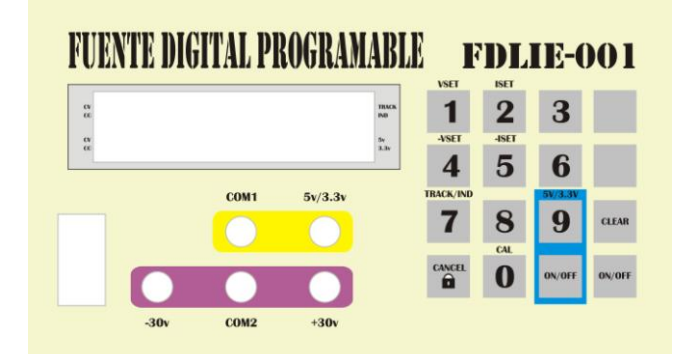

**Fig.2**. Diseño de la máscara frontal.

Para cada fuente a diseñar se utilizó los bloques básicos de una fuente de alimentación lineal, constituidos por: transformación, rectificación, filtrado y regulación, y cada una de ellas con sus características respectivas.

#### *B. Fuente interna general PCB#-1*

La fuente programable está conformada por varios componentes internos que necesitan energía para su funcionamiento, como son la pantalla LCD, el buzzer de alarma, amplificadores, conversores A/D y D/A, el microcontrolador, ventilador, etc. Para esto se requiere una fuente interna que entregue los niveles de voltaje y corriente necesarios para cada uno de los componentes, separando además los voltajes para las etapas digitales y analógicas. El esquema desarrollado se presenta en la Fig. 3.

Los voltajes que entrega esta fuente son los siguientes:

 $+12$  V, para el ventilador que ayuda a la disminución de temperatura del disipador al que se encuentran conectados los transistores de potencia que se describirán más adelante.

 $\blacksquare$  +5 V, para la alimentación del microcontrolador, display, buzzer y otros componentes que serán descritos más adelante.

 $\bullet$   $\pm$  5 V, para la alimentación de los amplificadores operacionales de la etapa de  $\pm$  30v.

Estos voltajes son encaminados por medio de un cable flat de 10 pines con conector IDC10 hembra hacia la tarjeta de control, de allí los voltajes analógicos de ±5V son destinados hacia la tarjeta de voltajes variables (±30V) mediante un cable flat de 26 pines con conector IDC13 macho.

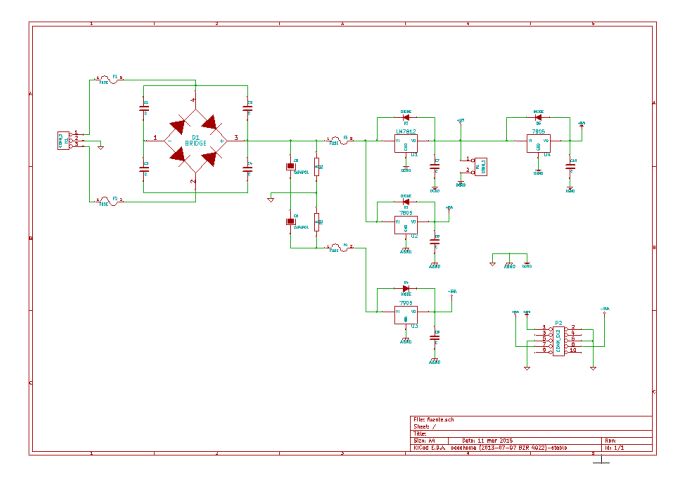

**Fig.3**. Diagrama de la fuente de alimentación interna.

#### *C. Tarjeta de control PCB#-2*

El principio de funcionamiento de las fuentes de alimentación de este proyecto es el usado en las fuentes reguladas lineales [1], donde un voltaje alterno del secundario de un transformador ingresa a un puente rectificador, luego esta es rectificada mediante condensadores para pasar a través de un transistor de potencia, cuya salida es controlada por un op-amp, en configuración de amplificador de error, el cual sensa una porción del voltaje de salida por una de sus entradas y la compara con una tensión de referencia en la otra entrada (Fig. 4.) logrando así que el voltaje de salida esté relacionada con el voltaje de referencia [2], [3].

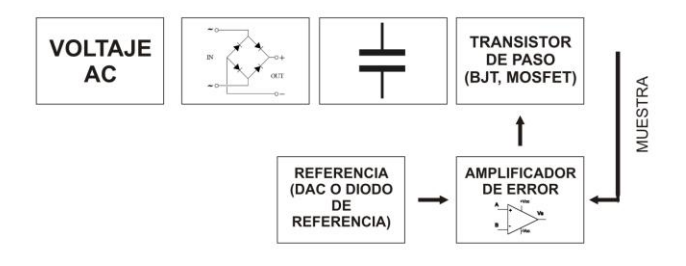

**Fig.4**. Diagrama bloques de una fuente regulada lineal.

La finalidad de esta etapa de control es generar ese nivel de referencia, según lo que deseemos, para así variar el voltaje de salida (en las fuentes de  $\pm$  30 V).

Para la fuente de +/-30 V necesitamos cuatro voltajes de referencia, dos para la fuente positiva, y otras dos para la negativa.

Con respecto a la positiva, un voltaje de referencia la usamos para el control del voltaje de salida, y el otro voltaje para el control de la corriente que entregará la fuente, así podemos limitar la corriente entregada y usarla como una fuente de corriente.

De las misma manera con respecto a los dos voltajes de referencia para la fuente negativa.

Estos cuatro voltajes los genera el microcontrolador ATMEGA16 [4], mediante el conversor D/A MCP4921 de la empresa MICROCHIP [5]. La comunicación con el conversor lo hace usando el protocolo SPI.

El ATMEGA16 en su encapsulado, PDIP, cuenta con un conversor analógico digital, con varios puertos de entrada salida, no cuenta con conversor D/A (debido a esto se usa el MCP4921), hardware integrado para comunicación serial UART, comunicación SPI.

Como se necesitan cuatro voltajes de referencia que estén continuamente operando, y solo se cuenta con un conversor D/A, lo que se hace es usar el circuito integrado LF398.

El LF398 es un circuito integrado SAMPLE & HOLD (S&H), el cual retiene a su salida el voltaje en su entrada cuando se le aplica un pulso en su entrada LOGIC INPUT. El tiempo que retiene este voltaje depende del valor del condensador conectado en su pin 6(Ch). De esta forma generamos los cuatro voltajes necesarios para controlar los voltajes y corrientes de las fuentes bipolares.

Cada 100ms el microcontrolador le comunica al conversor que genere 4 voltajes según se desee, y mediante cuatro salidas sincronizadas del microcontrolador le decimos a los cuatro S&H que mantengan en su salida los voltajes de sus entradas (ver Fig. 5).

Las demás líneas de control del microcontrolador son las siguientes:

- ON\_OFF\_30V, controla el encendido y apagado de la fuente bipolar, ya sea por orden del panel de control, o por haber detectado un corto circuito en la fuente bipolar.
- ON\_OFF\_5V\_33V, controla el encendido y apagado de la fuente de 5v/3.3v.
- SWITCH\_5V\_33V, permite que el voltaje de salida de la fuente fije conmute entre 5v y 3.3v.
- STATUS\_5V\_33V, es una entrada dedicada a sensar el estado de la fuente fija, si ocurre un corto circuito se activa este pin, ordenándole al microcontrolador que desconecte la salida. Además si se desea encender esta fuente estando en corto circuito, este pin indicará al microcontrolador que

debe apagarla inmediatamente (mayor detalle será explicado en la parte respectiva a esta fuente).

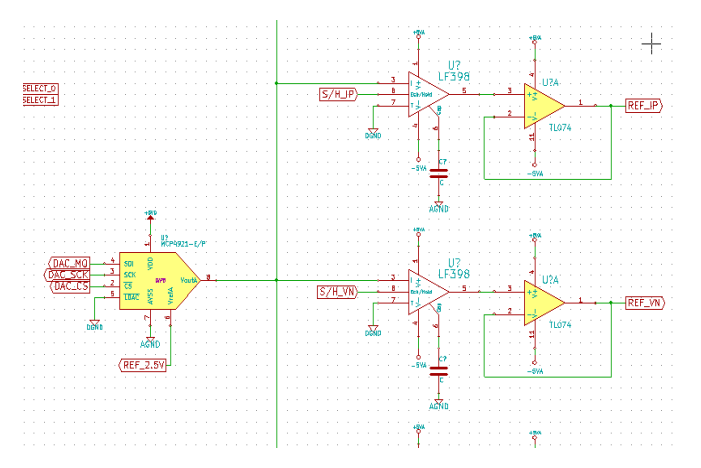

**Fig.5.** Configuración del MCP4921 y solo dos LF398

- BT\_RX, BT\_TX, son pines reservados para poder hacer una conexión de la fuente a una computadora o laptop mediante puerto serial o conexión inalámbrica bluetooth.
- LCD\_E, LCD\_DATA, LCD\_CLK, son líneas para el control de la pantalla LCD de 16x2, ubicada en la parte frontal de la fuente, usada en la visualización de los voltajes que se desean obtener y de las corrientes de carga.
- KEYBOARD\_CLK, KEYBOARD\_Sh,KEYBOARD\_SO, pines usados en el control del teclado de 16 botones ubicados en la parte frontal. Estos pines van a la tarjeta de teclado mediante un cable flat de 10 pines y un conector IDC10 hembra
- BUZZER\_OUTPUT, controla el buzzer de alarma ubicado en la frontal del LCD.
- S/H\_VP, S/H\_IP, S/H\_VN, S/H\_IN usados para el control de cada uno de los cuatro S/H descritos anteriormente.
- DAC CS, DAC MO, DAC SK, usados para la comunicación SPI con el MCP4921.

El esquema general se observa en la Fig. 6.

Además el microcontrolador se encarga de sensar y mostrar en la pantalla los voltajes y corrientes entregadas por la fuente bipolar, llegan a través de cuatro pines (ADC\_VP voltaje a la salida de la fuente positiva, ADC\_IP corriente entregada por la fuente positiva, ADCVN voltaje de salida de la fuente negativa, ADC\_IN corriente entregada por la fuente negativa) desde la tarjeta de +/-30v, al multiplexor analógico 4051, el que es controlado por dos pines del microcontrolador llamados SELECT\_0 y SELECT\_1, de esta forma entran un voltaje a la vez al microcontrolador a la entrada ADC0, y es convertido este valor analógico al digital (ver Fig. 7).

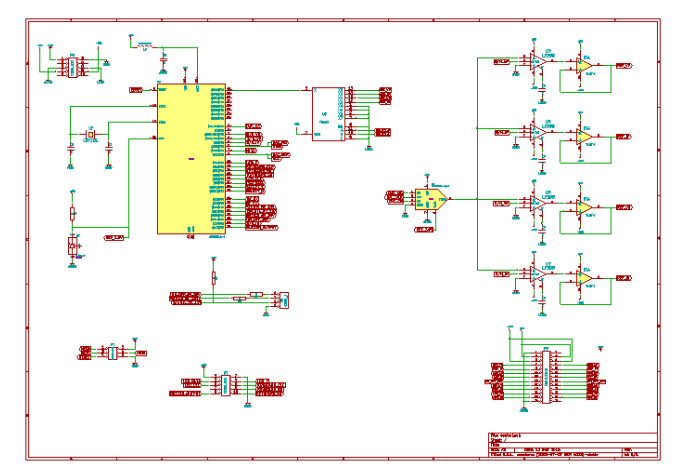

**Fig.6**. Circuito de la etapa de control, tarjeta PCB#-2.

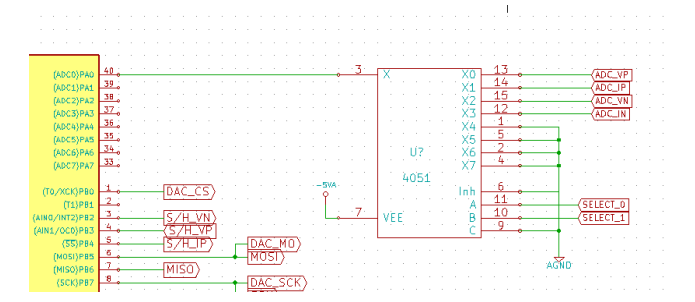

**Fig.7**. Configuración de la etapa A/D.

## *C. Fuente de 5v/3.3v PCB#-3*

Su funcionamiento es como se explicó anteriormente, haciendo uso de una entrada de ac, puente rectificador, condensadores de filtrado, transistor de paso, amplificador de error, niveles de referencia y salida muestreada. Su diagrama se puede ver en la Fig.8.

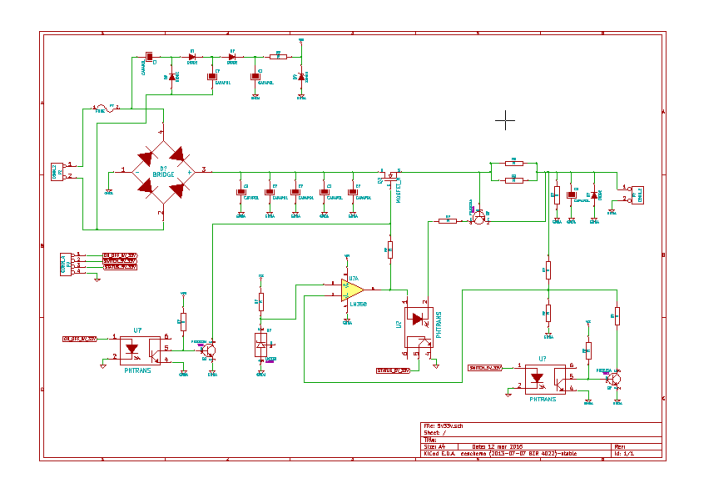

**Fig.8**. Diagrama de la fuente fija aislada PCB#-4

Para una salida de voltaje de 5V o de 3.3V, el voltaje de entrada del transistor de paso no debe ser

muy alto, para esto se escogió un voltaje de salida del transformador de entre 8Vpp a 10Vpp. Se usa un transistor MOSFET de canal, N, ya que nos permite tener un bajo voltaje entre los terminales drenadorsurtidor (low dropout).

Para tener un voltaje de 5v o de 3v dependiendo de un nivel de referencia se hace uso de la siguiente ecuación:

$$
V_o = V_{ref} \times (1 + \frac{R1}{R2})
$$
\n<sup>(1)</sup>

El circuito utiliza un voltaje de referencia fijo de 2.5V con el diodo de referencia LM336-2.5. Entonces tendríamos que el voltaje de salida depende solamente de la relación de resistencias R1 y R2. De esta manera si queremos 5v a la salida solo manejamos los valores de estas dos resistencias, pero al necesitar un voltaje de salida de 3.3V entonces se hace uso de un arreglo con un transistor BJT controlado la línea de control SWITCH\_5V\_33V que viene de la tarjeta PCB#-2, como se muestra en la Fig. 9.

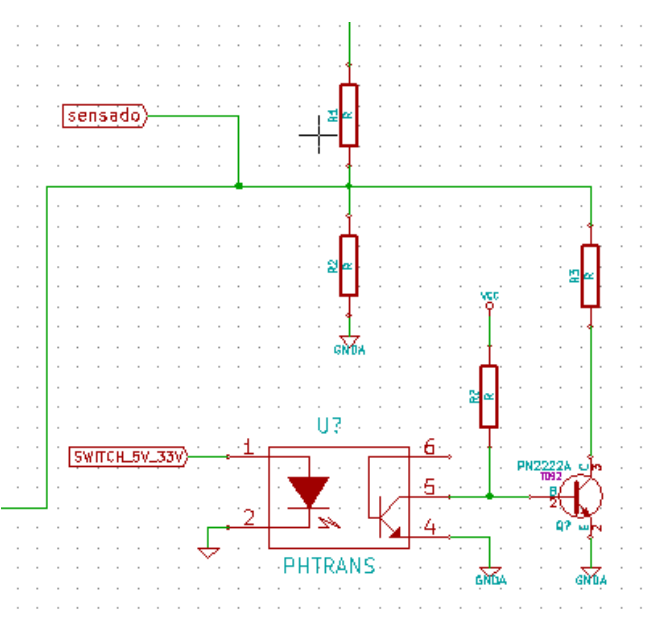

**Fig.9.** Etapa de conmutación de voltaje 5v/3.3v.

Al encender el equipo, el control SWITCH\_5V\_33V se encuentra desactivado, así el opto acoplador se encuentra apagado, lo que hace que el transistor 2N2222A se encuentre activado por la resistencia en su base que va directamente a Vcc. Así la resistencia R3 va a tierra, poniéndose en paralelo con R2.

La fórmula correspondiente para este voltaje de 5v será:

Y para un voltaje de salida de 3.3v será:

$$
V_o = 2.5v \times (1 + \frac{R1}{R2})
$$
 (3)

Buscando valores para las resistencias que se aproximen encontramos valores de R1=3.3k, R2=10.3k, y R3=4.8k en resistencias de precisión.

La protección contra corto circuito y su detección se realiza usando el principio de limitador de corriente.

Un par de resistencias de bajo valor puestas en paralelo entre la salida del transistor de paso y la salida de la fuente, generan un voltaje entre sus terminales al pasar una corriente determinada. Aprovechamos esto colocando un transistor bipolar entre los terminales de las resistencias, la base en la parte más positiva y el emisor en la menos positiva. Aquí se busca que el transistor entre en conducción si ocurre un consumo mayor a 3 amperios. Es decir, el transistor pasa a estado de conducción si entre su base y emisor se genera un voltaje de aproximadamente 0.6v. Si queremos que la condición de corto circuito ocurra al haber un consumo igual o mayor a 3.1 amperios, entonces necesitaríamos una resistencia de valor 0.193 Ohmios, pero como no es un valor comercial, entonces se colocan dos resistencias de 1.5 Ohmios y de 0.22 Ohmios en paralelo para darnos un valor aproximado. Esto hace que el transistor entre en conducción, limitando la entrega de corriente a 3.1 amperios, además de permitir la activación del diodo de un opto acoplador 4N25, así entonces coloca un valor de 0 lógico a la entrada del microcontrolador etiquetada como STATUS\_5V\_33V, para así de esta forma apagar la fuente sin más demora (ver Fig.10.).

El apagado de la fuente se hace c0n el control ON\_OFF\_5V\_33V, activando un transistor 2N2222 por medio de un opto acoplador 4N25. El colector del transistor va directamente al terminal gate del MOSFET (IRF510, transistor de paso de la fuente fija).

#### *D. Tarjeta de la fuente +/-30v PCB#-4*

Esta tarjeta está destinada a entregar los valores de voltajes variables hasta +/-30V. Su control y alimentación viene de la tarjeta PCB#-2, que son cuatro niveles de referencia de voltaje, una línea de ON/OFF y dos de alimentación. Su funcionamiento es idéntico al descrito en la fuente fija, pero en este caso se utiliza un transistor NPN de potencia (TIP142 para la positiva y TIP147 para la negativa) como transistor de paso, ya que no es vital la caída de voltaje colectoremisor (Dropout).

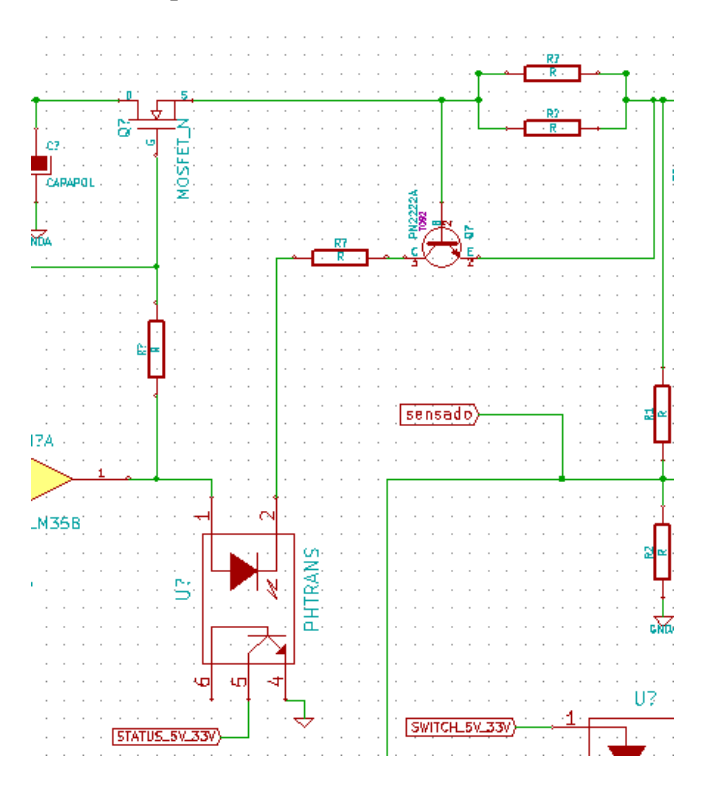

**Fig.10.** Circuito que dispara una interrupción en el microcontrolador.

A la tarjeta llegan dos voltajes AC de 30V cada una, destinadas para cada fuente. Luego de la rectificación y filtrado llegan al transistor de potencia cerca de 41v.

$$
V_r = (30v \times \sqrt{2}) - 2 \times V_D = 41.02 \text{ voltios}
$$
 (4)

Para este caso el control del voltaje de salida se hace usando la siguiente ecuación:

$$
V_o = V_{ref} \times (\frac{R1}{R2})
$$
\n<sup>(5)</sup>

Como se indicó anteriormente, Vref es el voltaje que nosotros enviamos desde el control central. R1 y R2 es la relación de las resistencias que usamos para obtener el valor de salida de la fuente, la que dirigimos hacia el amplificador de error (ver Fig. 11).

El amplificador de error necesita en sus entradas dos voltajes, uno de referencia y otro el de muestra de salida, de esta forma busca el equilibrio, modificando la salida para que la diferencia entre sus entradas sea de un valor de cero. De esta forma si se cambia el valor de la carga a su salida, la fuente buscará entregar el mismo valor de voltaje.

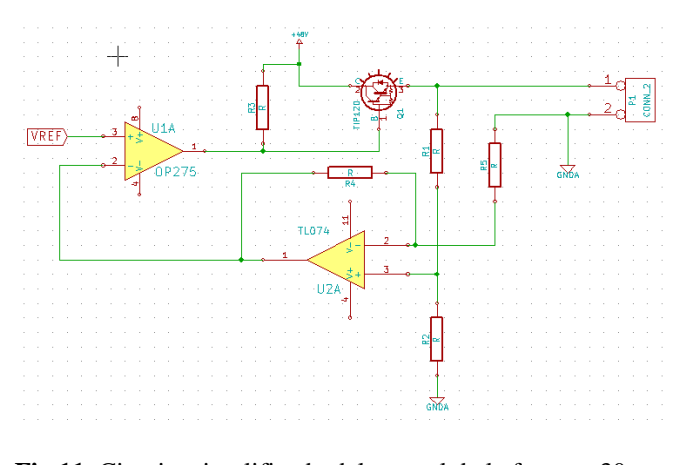

**Fig.11.** Circuito simplificado del control de la fuente +30v.

El valor máximo de las referencias que llegan de PCB#-2 es de 2V. Esos voltajes llegan a los amplificadores de error, a sus entradas positivas. A la entrada negativa debe llegar como máximo un valor semejante al máximo de la referencia, de 2V. Entonces para poder realizar esto, la relación de R1 y R2 debe darnos la misma relación que el valor máximo de la fuente y el valor máximo de la referencia:

$$
\frac{R_1}{R_2} = \frac{30\nu}{2\nu} = 15\tag{6}
$$

Los valores escogidos para R1 y R2 son 150k y 10k respectivamente.

Para obtener un valor de 30V a la salida de la fuente, es necesario que la salida del amplificador de error sea capaz de entregar a su salid ese mismo voltaje + el voltaje de base-emisor del transistor de potencia, aproximadamente de 1.2V por ser un transistor Darlington. Debido a esto e amplificador OP07 es alimentado en su fuente positiva con 35V y en la negativa con -5V. El valor negativo nos ayuda a que la salida de la fuente llegue a valores bajos como 1.8V o cercano a cero. La alimentación de 35V es obtenida de la misma tarjeta mediante un regulador LM317 de encapsulado TO-92.

La limitación de corriente se realiza de la misma forma que en la fuente fija, colocando una resistencia que genere una caída de voltaje con el paso de corriente a través de ella, para disparar un transistor 2N2222, y así mantener a corriente por un instante para ser medido por el conversor A/D del microcontrolador para luego apagar la fuente, y no dejarla encender hasta que se solucione el corto circuito (ver Fig. 12.) [9].

Los valores de consumo de corriente también son medidos indirectamente tomando el voltaje que se produce en una resistencia puesta en el lado alto del circuito, justo después de la resistencia limitadora y la salida de la fuente.

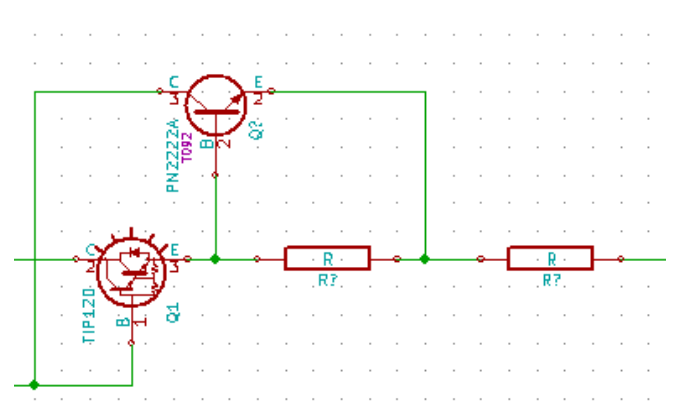

**Fig.12**. Limitador de corriente.

Para que la fuente pueda ser usada como fuente de corriente se usan dos amplificadores de error, una controla el voltaje de salida mediante el valor de referencia y la realimentación de una porcentaje de su salida, y el otro amplificador de error controla la cantidad de corriente que entrega, mediante el valor de referencia y la realimentación de un porcentaje de su salida, tal como se muestra de una forma simplificada en la Fig.13, [10].

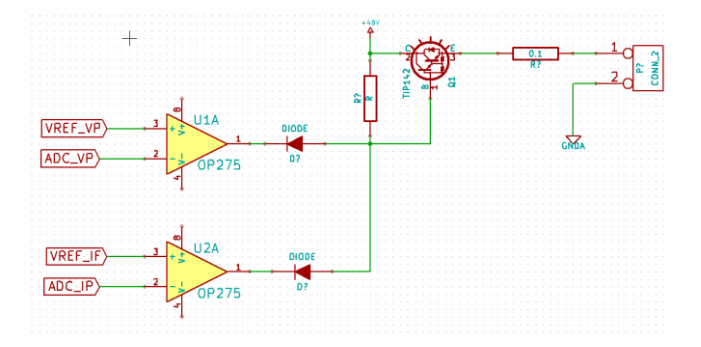

**Fig.13.** Configuración que nos permite utilizar el equipo como una fuente de corriente.

El funcionamiento de la fuente negativa es de la misma forma, salvo que los voltajes que van a los amplificadores de error son negativos. Con la realimentación no hay problema, pero a los valores de referencia es debido hacerles una inversión en el momento cuando entran a esta tarjeta.

#### *E. Tarjeta control de teclado PCB#-5*

Tarjeta destina a albergar los pulsadores que nos sirven como entrada de datos para las operaciones deseadas.

Son 16 pulsadores, cada uno conectado a fuente mediante una resistencia pull-up, y un condensador a tierra, para amortiguar los ruidos mecánicos en las pulsaciones. Además cada pulsador se conecta a las entradas de dos 74LS166, los cuales son circuitos integrados que nos permiten obtener de forma serial los valores de sus entradas paralelas. De esta forma podemos obtener el estado de los 16 pulsadores de forma serial con solo tres líneas de control en lugar de usar ocho o 16 como con otros métodos. El microcontrolador realiza un chequeo cada cierto tiempo de los valores de las teclas, si el valor de 16 bits obtenido es diferente del valor hexadecimal 0xFFFF, procede a efectuar operaciones según la tecla.

#### *F. Tarjeta display PCB#-6*

Aquí se encuentra colocado el display de 16x2 (con capacidad de mostrar 16 caracteres en 2 filas) para la visualización de los voltajes y límites de corriente permitidos por cada fuente de alimentación, los valores de programación, señalización de encendido/apagado o conmutación de la fuente fija.

Este display funciona en modo de 4 bits de datos, y 3 de comandos, que requerirían del microcontrolador 7 pines de entrada/salida, pero para evitar ello hacemos uso de de un circuito integrado 74LS164, el cual es intermediario entre la pantalla lcd y el microcontrolador, de esta forma el microcontrolador solo usa tres pines de control (ver Fig. 14) [11].

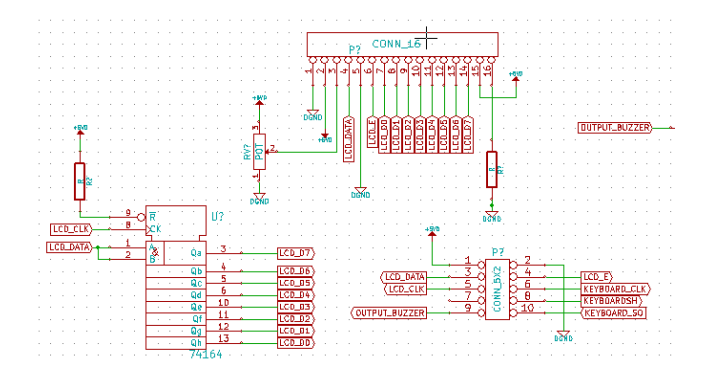

**Fig.14**. Circuito de la tarjeta PCB#-6.

El buzzer de alarma suena cada vez que un valor incorrecto es introducido en la programación de los voltajes o corrientes, y cuando detecta un corto circuito.

#### *G. Fabricación de las tarjetas*

Las tarjetas se fabricaron de forma manual. El software utilizado para el diseño del pcb fue el Kicad. Los diseños se imprimieron en papel fotográfico con una impresora láser en color negro. Estas impresiones luego se pasan a una placa de fibra de vidrio con cobre a ambos lados, aplicándoles calor con una plancha doméstica (ver Fig.15).

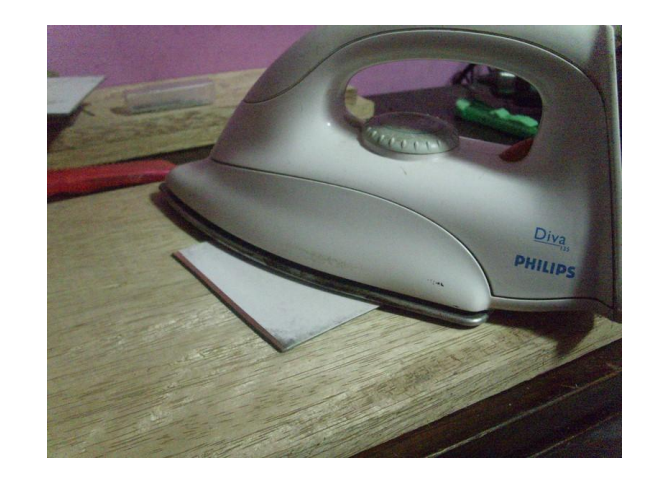

**Fig.15**. Fabricación casera del pcb.

Este calor permite que la tinta de impresión pase a las caras cobreadas de la fibra de vidrio, y así poder introducirlos al ácido, dejando las vías necesarias (ver Fig. 16 y Fig 17).

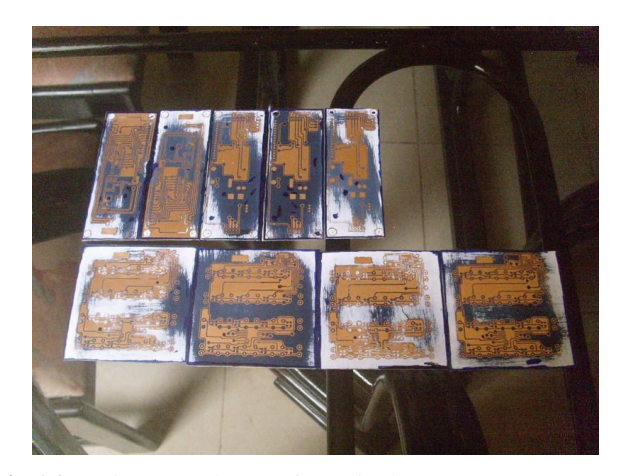

**Fig.16**. Tarjetas con la transferencia de toner.

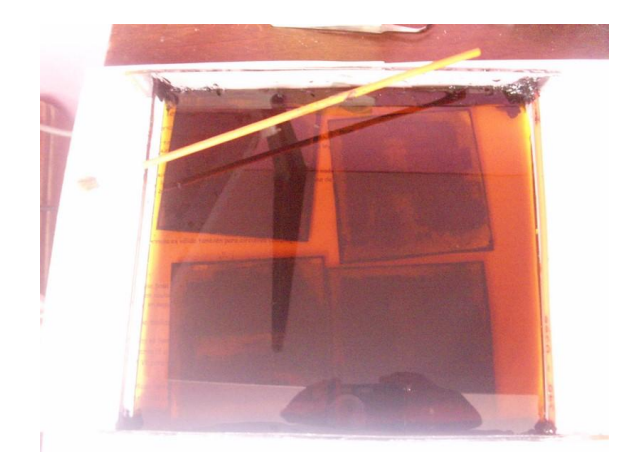

**Fig.17**. Inserción de las tarjetas en ácido.

Este proceso se repitió con las tarjetas de cada etapa. En la Fig. 18 podemos observar la tarjeta PCB#- 1, en la Fig. 19 la tarjeta PCB#-2, y en la Fig. 20 la tarjeta PCB#3 con algunas de sus etapas señaladas.

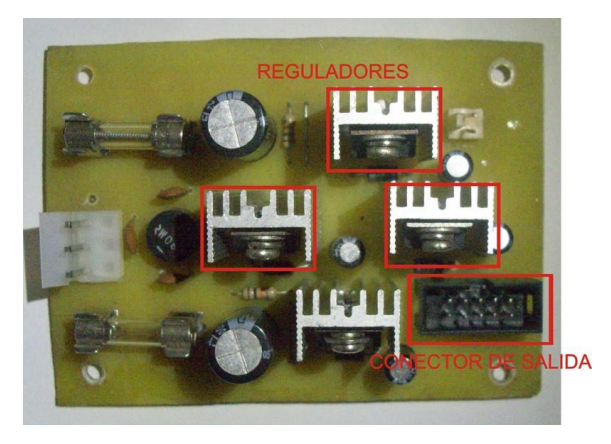

**Fig.18**. Circuito de la fuente interna.

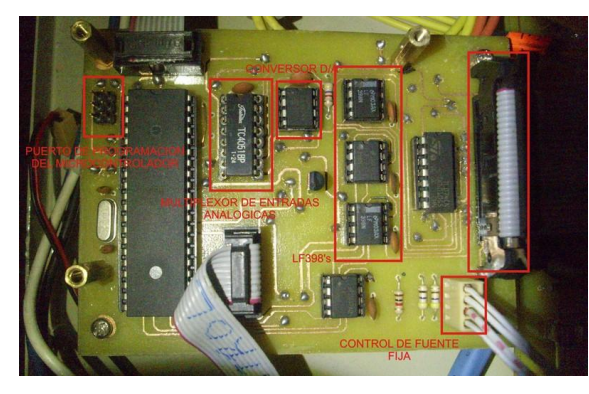

**Fig.19**. Tarjeta de la etapa de control (PCB#-2).

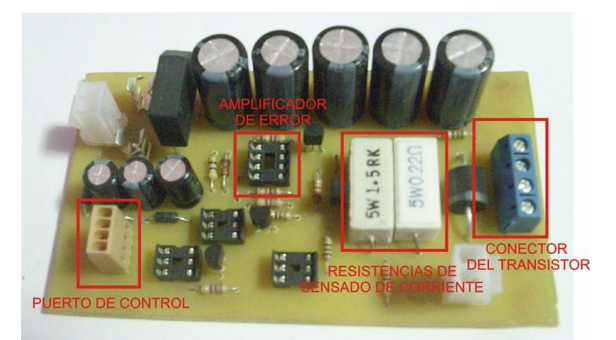

**Fig.20**. Tarjeta de las fuentes fijas (PCB#-3).

#### *H. Fabricación de la carcasa y el ensamblaje*

El chasis fue fabricado en lata de 1mm de espesor, pintado al horno.

El equipo con tarjetas totalmente colocadas en su interior en la Fig. 21.

Parte frontal con el display y el teclado instalados en la Fig. 22. Se pueden apreciar la visualización de un mensaje en el cual indica que las salidas se encuentran apagadas, y mostrando los últimos valores de voltaje programados.

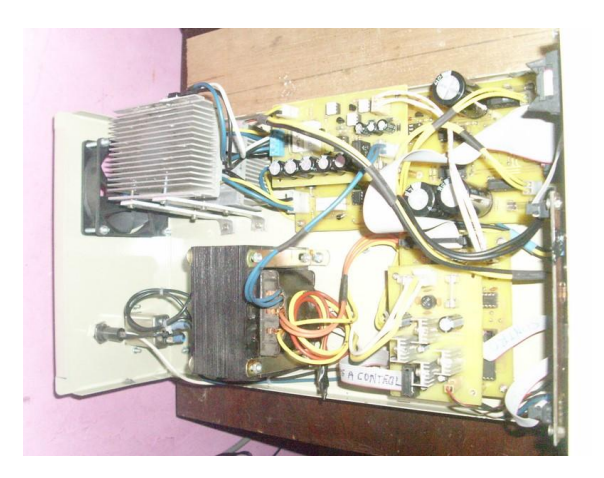

**Fig. 21**. Tarjetas instaladas en el interior de la carcasa.

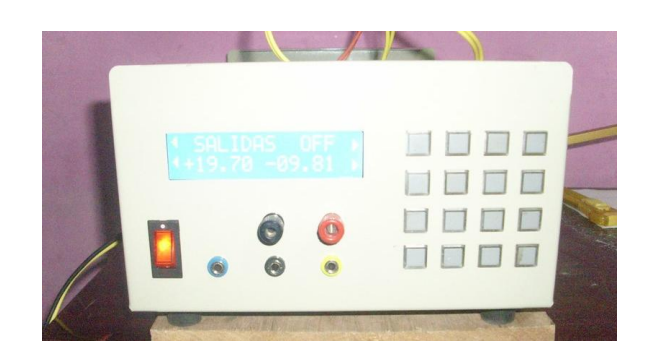

**Fig.22**. Frontal del equipo, con teclado y lcd.

Parte posterior en la Fig. 23. Se aprecia el ventilador que refresca el disipador donde se encuentran los transistores de potencia, la entrada ac y el fusible de 220v/1Amp.

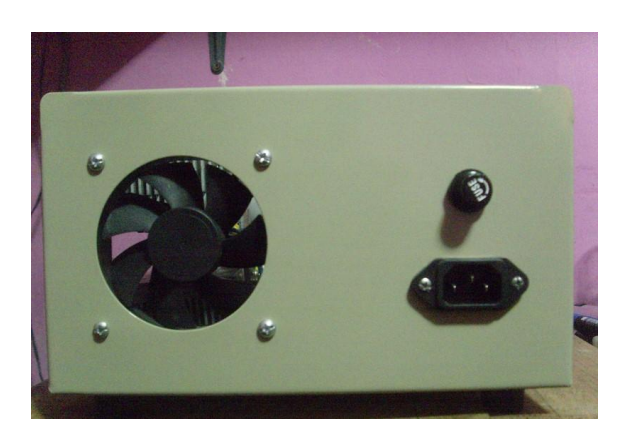

**Fig.23.** Parte posterior del equipo.

Vista lateral en la Fig. 24. donde se observa además los disipadores.

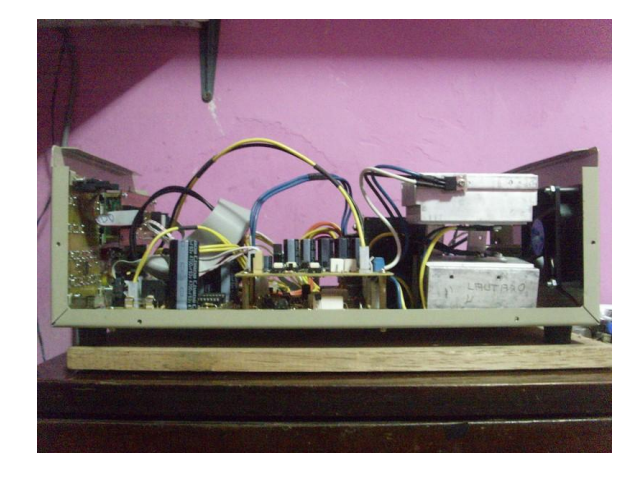

**Fig.24**. Vista lateral del equipo.

Transistores de potencia colocados en los disipadores en la Fig. 25.

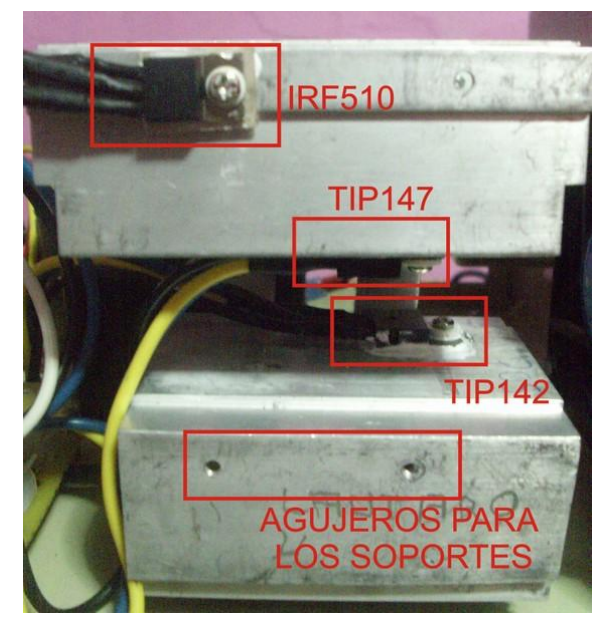

**Fig.25**. Circuito de la etapa de control.

IV. RESULTADOS

## *A. Prueba de las fuentes fijas.*

Las primeras pruebas de la fuentes fijas se realizaron en vacío, verificando el funcionamiento del control frontal en su conmutación (ver Fig. 26).

Sometido a pruebas con carga, la fuente presenta las siguientes características mostradas en la Tabla I.

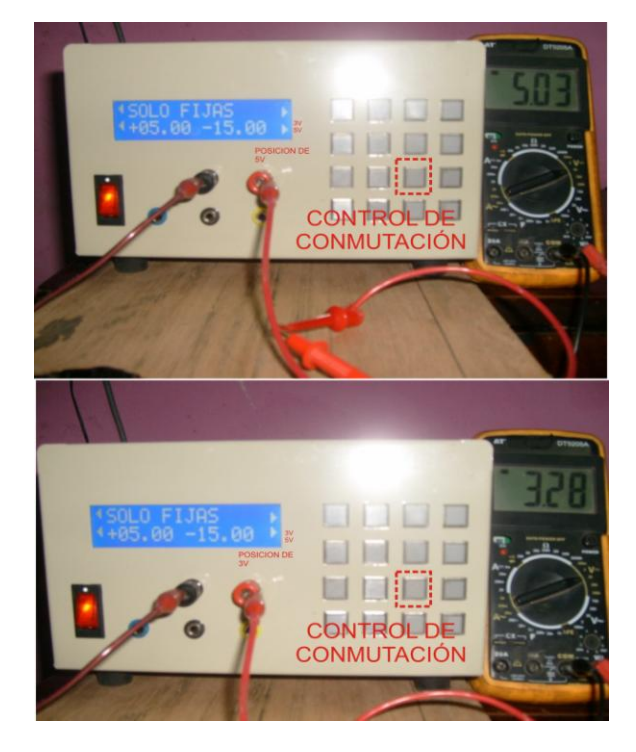

**Fig.26**. Visualización de voltajes de la fuente fija.

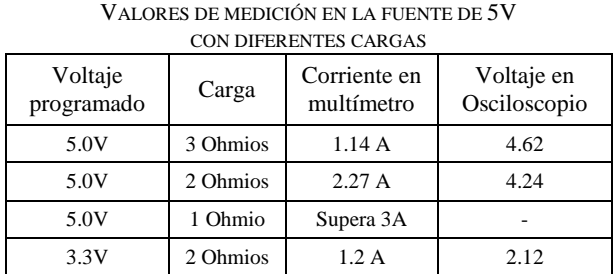

**TABLA I**

La disminución del voltaje a la salida se debe a que los cables están generando caída de voltaje al paso de corriente alta, las sondas del osciloscopio se encuentran conectadas directamente en la carga (ver Fig. 27), y no en la salida de la tarjeta (ver Fig. 28). La muestra de voltaje que va conectado a la entrada del amplificador de error también se toma desde el punto del conector de la tarjeta. Para evitar estos problemas se debe tomar la muestra de voltaje directamente desde la carga (sensoramiento remoto), entonces se requirió no solo dos cables para la salida positiva y negativa, si no 4 cables para evitar el efecto de carga producido por estar separada la carga, de la salida [6].

Rizado de la fuente en 5V sin carga a la salida, aproximadamente 7mV como se observa en la Fig. 29.

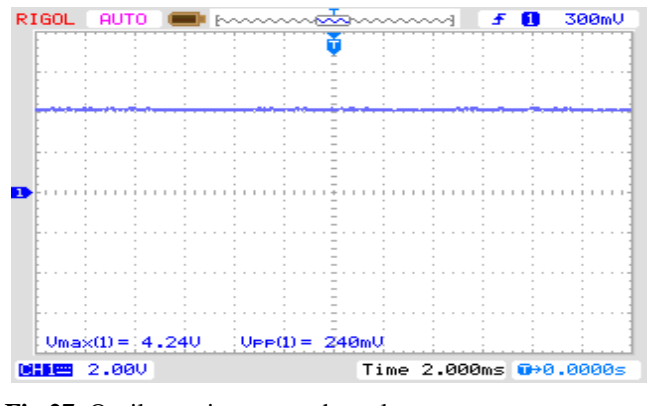

**Fig.27.** Osciloscopio conectado en la carga.

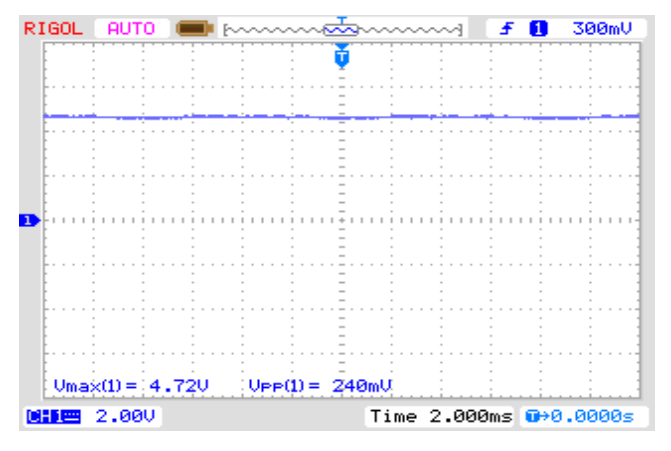

**Fig.28**. Osciloscopio conectado en la salida de la fuente.

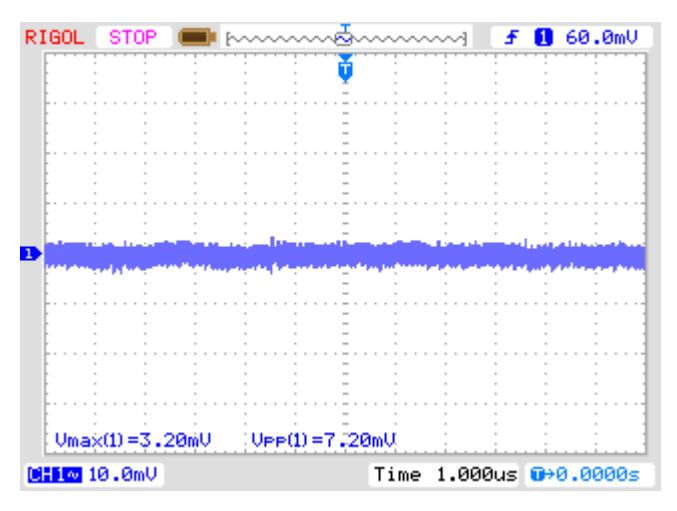

**Fig.29.** Rizado a la salida de la fuente.

Rizado de la fuente en 5v con carga de 2 Ohmios a la salida, sube a aproximadamente 54mV como se observa en la Fig. 30.

## *B. Prueba de la fuente de +/-30V*

Las pruebas de la fuente de +/-30V se realiza en las fuentes positiva y negativa, pero la explicación la realizamos solo en la positiva, el comportamiento es el mismo en la negativa. La programación del voltaje se

tiene presionando el botón +VSET (ver Fig. 31), el cual nos lleva a un menú para la inserción del voltaje deseado (ver Fig. X), en este caso colocaremos 15.00V. El control de corriente también lo ponemos a 2.00A con el botón +ISET (ver Fig. 32).

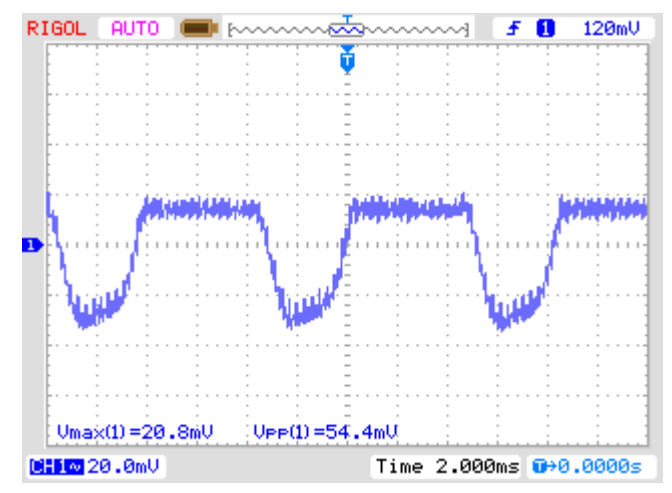

**Fig.30**. Rizado con carga.

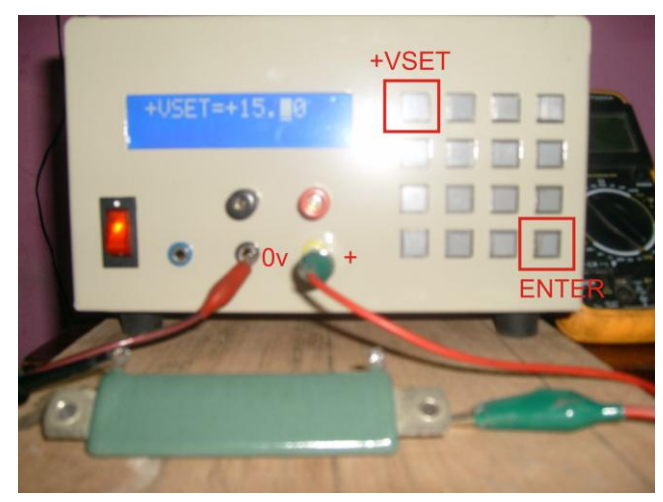

**Fig. 31**. Configuración del voltaje positivo.

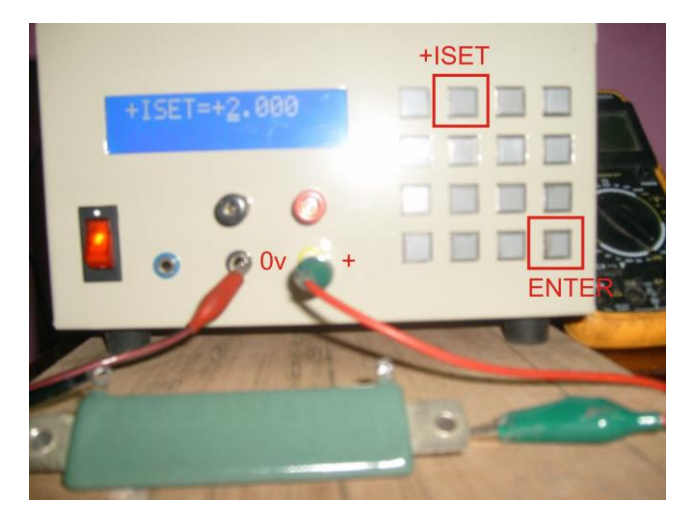

**Fig. 32**. Configuración del límite de corriente.

Al presionar el botón ENTER, insertamos el voltaje en el sistema, solo bastará encender la fuente.

El voltaje que nos muestra la pantalla viene del conversor A/D, que mide la salida de la fuente (ver Fig. 33).

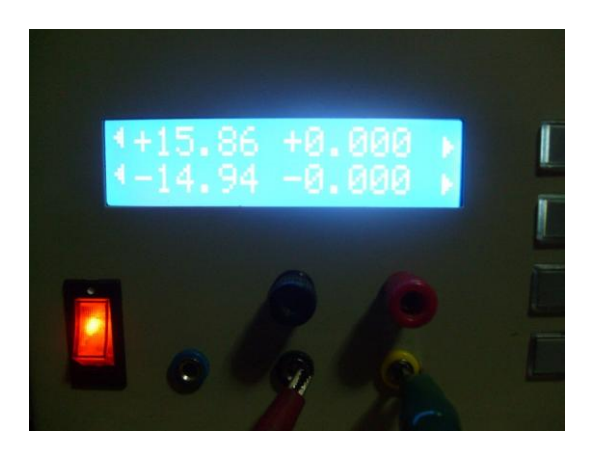

**Fig. 33**. Medición de voltaje con salida encendida.

El valor mostrado es mayor al valor que se inserta , esto se debe a que el valor de referencia programado que sale del conversor D/A pasa a través de buffers y amplificadores e inversores con sus respectivos OFFSET [7] hasta llegar al pin de entrada del amplificador de error. Por ejemplo, si envía un voltaje de referencia de 1V, en la salida debería salir 15V, pero a la entrada del amplificador de error llega aproximadamente 1.1, esto nos da un voltaje como el mostrado en pantalla. Esto se corrige con la opción de calibración (Botón CAL), lo que nos permite agregar un factor de multiplicación al valor binario del voltaje de referencia, y así poder tener el voltaje deseado a la salida (ver Fig 34).

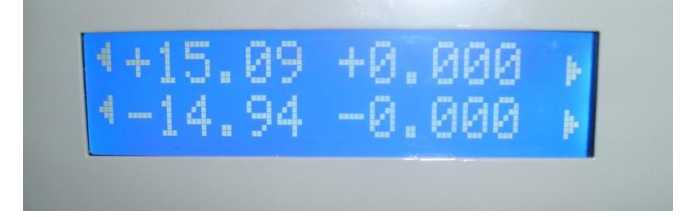

**Fig. 34.** Voltaje corregido con la opción CAL en la fuente positiva.

Conectando a la salida una resistencia de 30 Ohmios, la Fig. 35 nos muestra el consumo de corriente.

El valor de la corriente también está por debajo del valor que corresponde, debería mostrar 0.500, esto se corrige también con el botón CAL, y con un medidor de corriente externo.

El rizado de la fuente sin carga en la Fig. 36, cuyo valor medido es aproximadamente 20mV y en forma similar el rizado de la fuente con carga de 30 Ohmios en la Fig. 37 cuyo valor medido también fue de 20 mV.

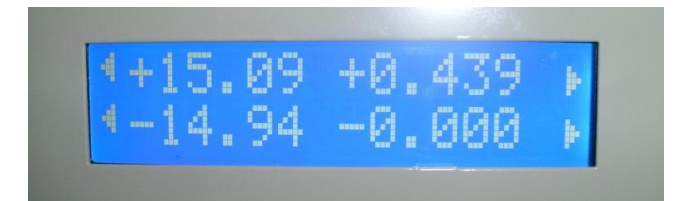

**Fig. 35**. Corriente consumida por la carga.

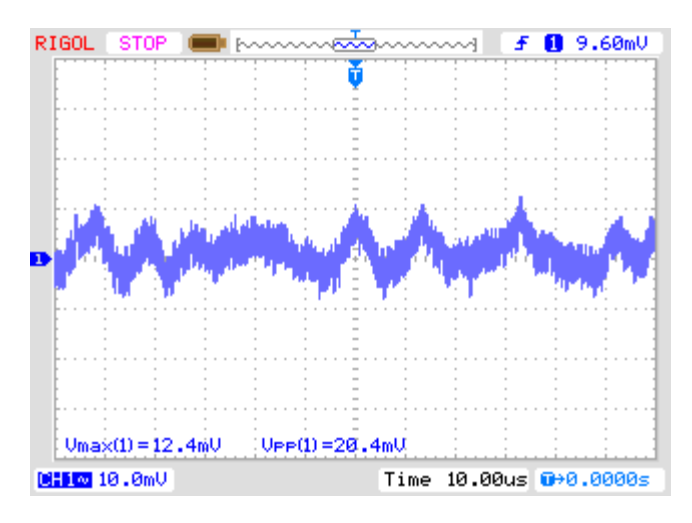

**Fig. 36**. Rizado en vacío.

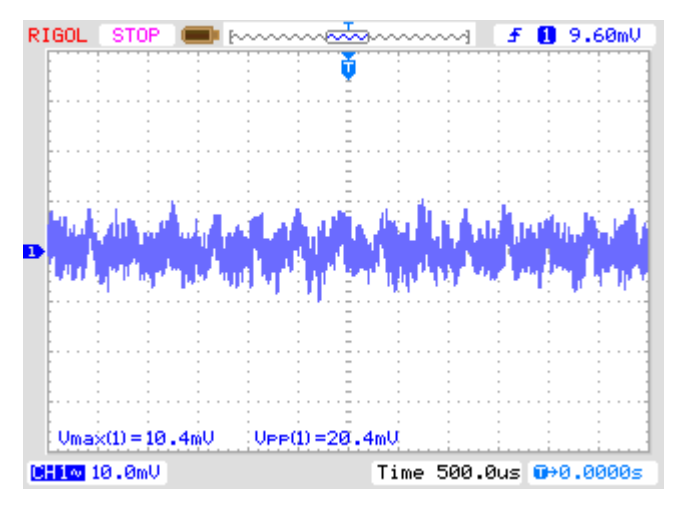

**Fig. 37**. Rizado con carga.

El funcionamiento como fuente de corriente trabaja como lo esperado, al programar +ISET en un valor de 0.500, es decir un límite de corriente de 500 mA, si le colocamos una carga de 10 Ohmios, el consumo de corriente debería visualizarse 1.500 (1.5 Amperios), pero como el límite se encuentra por debajo, entonces el consumo de corriente se enclava en 0.500 (500 mA), manteniéndose estable mientras el voltaje se ve disminuido hasta aproximadamente 5 V.

#### IV. CONCLUSIONES

A la fecha se cuenta con una fuente digital lineal programable que cumple con las especificaciones y la confiabilidad necesarias y además con la documentación de diseño necesaria para su replicación y mantenimiento.

Pueden mejorarse las características del equipo si se usa tecnología SMD, de eta forma podría ahorrarse espacio en un 50% de la carcasa.

Las prestaciones del equipo también tienen relación directa con la calidad de los componentes electrónicos que lo componen. Actualmente en el Perú, como en América latina, el mercado de semiconductores se encuentra inundado con dispositivos adulterados, de mala calidad, presentando comportamientos erráticos, ralentizando así el tiempo de diseño y de pruebas.

La estabilidad a la salida de las fuentes puede aumentarse con la colocación adecuada de condensadores a la salida de cada fuente.

Este proyecto permite que la FIEE produzca sus propias fuentes de alimentación de corriente continua y también permite elevar el conocimiento de los participantes en esta área tecnológica.

#### **REFERENCIAS**

- [1] Agilent Technologies, DC POWER SUPPLY HANDBOOK, Application Note 90B, 2000.
- [2] On Semiconductor, Linear Regulator Output Structures,

http://www.onsemi.com/pub\_link/Collateral/SR004AN -D.PDF, 2000

- [3] National Semiconductor, Linear and SwitchingVoltage Regulator Fundamentals,
	- http://www.ti.com/lit/an/snva558/snva558.pdf, 2006
- [4] Atmel Corporation, Atmega16 Datasheet, [www.atmel.com/images/doc2466.pdf](http://www.atmel.com/images/doc2466.pdf)
- [5] Microchip Technology inc., MCP4921 Datasheet, [http://ww1.microchip.com/downloads/en/DeviceDoc/2](http://ww1.microchip.com/downloads/en/DeviceDoc/21897a.pdf) [1897a.pdf](http://ww1.microchip.com/downloads/en/DeviceDoc/21897a.pdf)
- [6] Keithley Instruments, Understanding Linear Power Supply Specifications,
- www.keithley.com/data?asset=55945, 2012 [7] Pablo Alcalde San Miguel, ELECTROTECNIA, Editorial Paraninfo, 2009
- [8] Pablo Alcalde San Miguel, ELECTRÓNICA APLICADA, Editorial Paraninfo, 2013
- [9] HART D. Electrónica de Potencia. Prentice Hall, Madrid, España, 2001. [ [Links](javascript:void(0);) ]
- [10] MOHAN N., UNDELAND T. AND ROBBINS W. Power Electronics: Converters, Applications and Design, J. Wiley 1995. [[Links](javascript:void(0);) ]

[11] BANERJEE S. AND VERGHESE G.C., Eds. Nonlinear Phenomena in Power Electronics. IEEE Press, Piscataway, 2001.